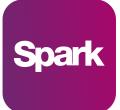

## Use of cookies by Spark

Cookies are small text files that are placed on your computer by websites that you visit. They are widely used in order to make websites work, or work more efficiently, as well as to provide information to the owners of the site. The table below explains the cookies we use and why.

| Cookie                             | Name                         | Purpose                                                                                                    |
|------------------------------------|------------------------------|----------------------------------------------------------------------------------------------------|
| Cookie<br>preference               | CookieControl                | This cookie is used to remember a user's choice about<br>cookies on the SPARK app. Where users have previously<br>indicated a preference, that user's preference will be<br>stored in this cookie.                                                                                                    |
| Language<br>selection              | language                     | This cookie is used to remember any selection a<br>user has made about language on the SPARK<br>app, using the language selector, so that the site<br>will be shown in their chosen language when<br>returning to the site.                                                                                                    |
| Universal<br>Analytics<br>(Google) | _ga<br>_gali<br>_gat<br>_gid | These cookies are used to collect information<br>about how visitors use our website. We use the<br>information to compile reports and to help us<br>improve the website. The cookies collect<br>information in a way that does not directly<br>identify anyone, including the number of visitors<br>to the website and blog, where visitors have<br>come to the website from and the pages they<br>visited. |
| Application<br>firewall<br>cookie  | zjc*                         | This cookie is set by a third-party web<br>application firewall from Azure to help maintain<br>the security and performance of our website.<br>Some traffic may receive a challenge to check if<br>it is genuine and if it is, a cookie is set so the<br>user isn't challenged again.                                                                                                    |

| YouTube<br>cookies | PREF* VSC*<br>VISITOR_INFO<br>1_LIVE*<br>remote_sid* | We may embed videos from our official YouTube<br>channel using YouTube's privacy-enhanced<br>mode. This mode may set cookies on your<br>computer once you click on the YouTube video<br>player, but YouTube will not store personally-<br>identifiable cookie information<br>for playbacks of embedded videos using the<br>privacy-enhanced mode.<br>PREF - * Expires after eight months<br>VSC - * expires at the end of your session<br>VISITOR_INFO1_LIVE - *expires after eight month<br>remote_sid - * expires at the end of your session |
|--------------------|------------------------------------------------------|----------------------------------------------------------------------------------------------------|
| Vimeo cookie       | player<br>vuid                                       | We may embed videos from our official Vimeo<br>channel. When you press play Vimeo will drop<br>third party cookies to enable the the video to<br>play and to collect analytics data such as how<br>long a viewer has watched the video. These<br>cookies do not track individuals.                                                                                                    |

How do I change my cookie settings?

You can change your cookie preferences at any time by clicking on the 'C' icon. You can then adjust the available sliders to 'On' or 'Off', then clicking 'Save and close'. You may need to refresh your page for your settings to take effect.

Alternatively, most web browsers allow some control of most cookies through the browser settings. To find out more about cookies, including how to see what cookies have been set, visit www.aboutcookies.org or <u>www.allaboutcookies.org</u>.

To find information relating to browsers, visit the browser developer's website..

To opt out of being tracked by Google Analytics across all websites, visit <a href="http://tools.google.com/dlpage/gaoptout">http://tools.google.com/dlpage/gaoptout</a> .